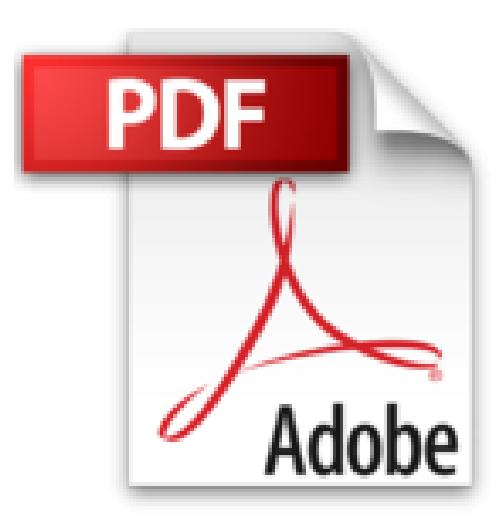

## **Guide rapide pour linux: sauvegarde et restauration partie 1: ligne de commande**

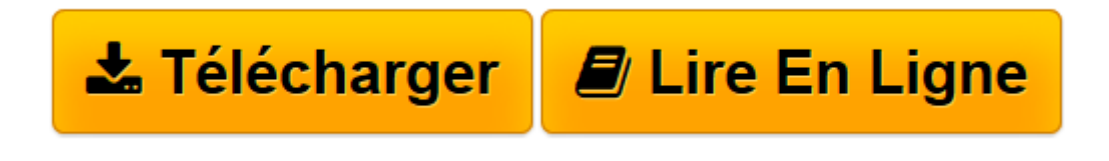

[Click here](http://bookspofr.club/fr/read.php?id=B01N6PJZ51&src=fbs) if your download doesn"t start automatically

## **Guide rapide pour linux: sauvegarde et restauration partie 1: ligne de commande**

**Olivoy** 

**Guide rapide pour linux: sauvegarde et restauration partie 1: ligne de commande** Olivoy

**[Télécharger](http://bookspofr.club/fr/read.php?id=B01N6PJZ51&src=fbs)** [Guide rapide pour linux: sauvegarde et restauratio ...pdf](http://bookspofr.club/fr/read.php?id=B01N6PJZ51&src=fbs)

**[Lire en ligne](http://bookspofr.club/fr/read.php?id=B01N6PJZ51&src=fbs)** [Guide rapide pour linux: sauvegarde et restaurat ...pdf](http://bookspofr.club/fr/read.php?id=B01N6PJZ51&src=fbs)

## **Téléchargez et lisez en ligne Guide rapide pour linux: sauvegarde et restauration partie 1: ligne de commande Olivoy**

Format: Ebook Kindle Présentation de l'éditeur

Bonjour à tous

j'espère que vous êtes tous bien, je vous présentez aujourd'hui ce guide rapide qui va traitera la sauvegarde et la restauration sous linux avec les lignes de commande, on vira comment sauvegarder des donnée et les restaurer, aussi créer un script pour la

sauvegarde et la restauration et en plus comment automatiser la tache de sauvegarde. tous ça on va le voir dans ce guide rapide.

j'espère que vous aimeriez mon ebook et si vous avez des questions, un commentaire ou vous voulez un ebook sur un sujet que vous ne comprenez pas, n'hésité pas de l'écrire dans les commentaires, je suis ici pour vous ;)

Présentation de l'éditeur

Bonjour à tous

j'espère que vous êtes tous bien, je vous présentez aujourd'hui ce guide rapide qui va traitera la sauvegarde et la restauration sous linux avec les lignes de commande, on vira comment sauvegarder des donnée et les restaurer, aussi créer un script pour la

sauvegarde et la restauration et en plus comment automatiser la tache de sauvegarde. tous ça on va le voir dans ce guide rapide.

j'espère que vous aimeriez mon ebook et si vous avez des questions, un commentaire ou vous voulez un ebook sur un sujet que vous ne comprenez pas, n'hésité pas de l'écrire dans les commentaires, je suis ici pour vous ;)

Download and Read Online Guide rapide pour linux: sauvegarde et restauration partie 1: ligne de commande Olivoy #03WC6L4EF7H

Lire Guide rapide pour linux: sauvegarde et restauration partie 1: ligne de commande par Olivoy pour ebook en ligneGuide rapide pour linux: sauvegarde et restauration partie 1: ligne de commande par Olivoy Téléchargement gratuit de PDF, livres audio, livres à lire, bons livres à lire, livres bon marché, bons livres, livres en ligne, livres en ligne, revues de livres epub, lecture de livres en ligne, livres à lire en ligne, bibliothèque en ligne, bons livres à lire, PDF Les meilleurs livres à lire, les meilleurs livres pour lire les livres Guide rapide pour linux: sauvegarde et restauration partie 1: ligne de commande par Olivoy à lire en ligne.Online Guide rapide pour linux: sauvegarde et restauration partie 1: ligne de commande par Olivoy ebook Téléchargement PDFGuide rapide pour linux: sauvegarde et restauration partie 1: ligne de commande par Olivoy DocGuide rapide pour linux: sauvegarde et restauration partie 1: ligne de commande par Olivoy MobipocketGuide rapide pour linux: sauvegarde et restauration partie 1: ligne de commande par Olivoy EPub

## **03WC6L4EF7H03WC6L4EF7H03WC6L4EF7H**